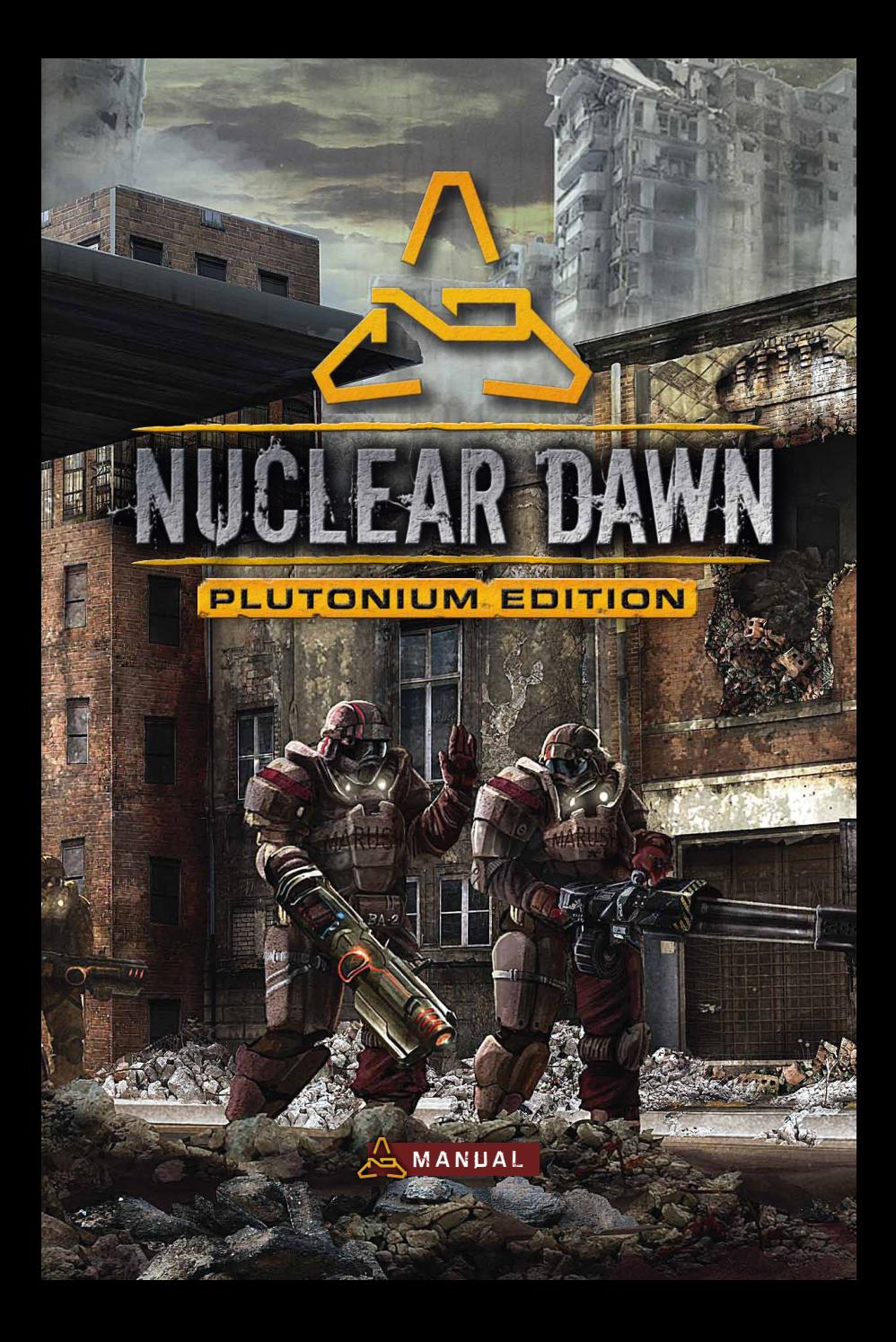

## Epil epsy Warning

#### **Please read this caution before you or your child play a videogame:**

Certain people are susceptible to epileptic seizures or lose consciousness after exposure to flashing lights or light patterns in our daily environment. Such people may have a seizure while watching particular televised images or when they play some videogames. This phenomenon may appear even if the subject has no history of previous difficulties. If you or a member of your family has ever had symptoms related to epilepsy (seizures or loss of awareness) when exposed to flashing lights, please consult your doctor prior to use. We advise that parents supervise the use of videogames by their children. If you or your child experiences any of the following symptoms while playing a videogame: dizziness, blurred vision, eye or muscle twitches, loss of awareness, disorientation, any involuntary movement or convulsion, IMMEDIATELY discontinue use and consult your doctor.

#### **Standard Precautions When Playing Videogames:**

• Do not stand or sit too close to the screen. Position yourself as far away from the screen as the length of cable allows.

- Play video games on a small screen (preferably).
- Avoid playing if you are tired.
- Make sure that the room in which you are playing is well lit.

• Rest for a period of 10 to 15 minutes for every hour you play a videogame.

## TECHNICAL SUPPORT

If you encounter a software problem when installing or playing the game and the particular solution could not be found in this manual, or solved by updating your computer with the latest audio or video drivers, we strongly advise that you visit our website at *http://www.iceberg-interactive.com* to download the latest patches or updates, or visit the official forums from the developer where in most cases known issues are listed.

if the solution to the problem is not listed on the official game website or it's forums, please email us at: *support@iceberg-interactive.com*

#### **When contacting us, please be sure to include:**

- The exact title of the game
- A brief description of the problem. (e.g. my game crashed after reaching level x or picking up object Y)
- The hardware configuration of your computer.

**NOTE:** in order to give any support we require a Direct X Diagnostic-report for this purpose. We can't guarantee a reply if the DXDIAG file is missing.

#### **To generate a DXDIAG file. Please follow these steps:**

From de desktop click on Start > Run, (search on Windows 7) type "DXDIAG: and press OK). Start and wait for the program to finish and click "save all info" to copy all hardware info to a .txt file. Please email the generated DXDIAG file to our support desk.

**Note:** Please do NOT e-mail us using a Hotmail or Yahoo e-mail address. Hotmail and Yahoo automatically filter out (and delete) our replies, making it hard for us to get in touch. If you don't have any other accounts than Hotmail or Yahoo, then please check your "unwanted items" or "spam" folder regular or ads the domain@iceberg-interactive.com to my 'safe senders' list in order to minimize the risk losing our response.

Nuclear Dawn © Interwave Studios 2011. Nuclear Dawn logo, Interwave Studios and the Interwave Studios logo are trademarks or registered trademarks of Interwave Studios.<br>Published by Iceberg Interactive B.V. in Europe. Iceb rrg Interactive B.V. in Europe. Iceberg Interactive design and mark are registered trademarks of Iceberg Interactive B.V. Steam and the Valve Games logos are<br>rrks of Valve Software Inc. in the USA and other countries. Micr Valve Corporation. Steam, Steamworks and the Steamworks logo are trademarks and/or registered trademarks of Valve Corporation in the U.S. and/or other countries. All other nies and products mentioned herein, are the property of their respective owners. All rights reserved. Made in EU

# TABLE OF CONTENTS

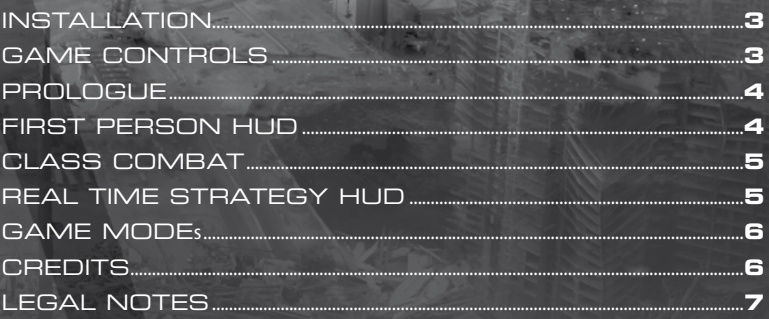

## INSTALLATION

Insert the Nuclear Dawn disc into your optical drive. If the installer doesn't start on its own, browse to your disc, and double click on the 'setup.exe' application to launch the installation. Simply follow the on-screen instructions to install the game. Nuclear Dawn requires the presence of DirectX, and a suitable version will be installed along with the game.

### **GAME CONTROLS FIRST PERSON CONTROLS:**

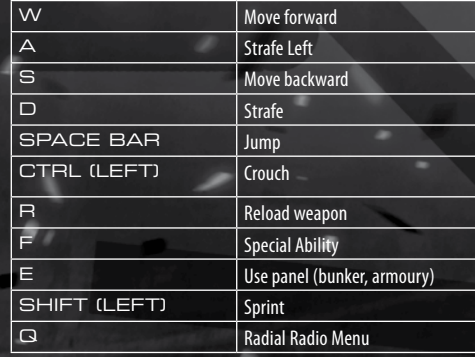

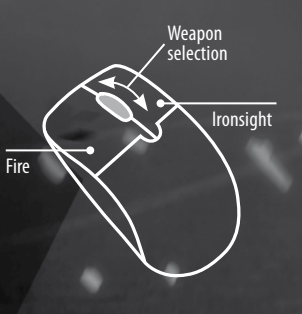

#### REAL TIME STRATEGY CONTROLS:

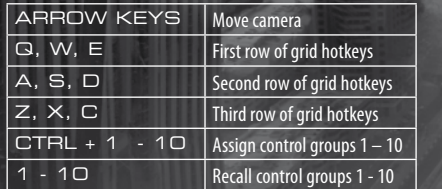

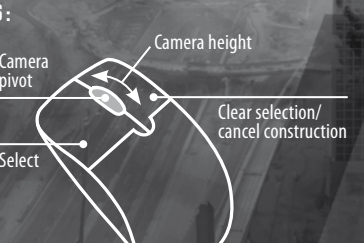

## **PROLOGUE**

The Nuclear Dawn, mankind's last, desperate attempt to protect itself from the nano-storms, devastated the planet.

In a single, fiery stroke, the civilizations of man collapsed and shrank, until only two were left standing: the People's Empire in the East, and the Consortium of Free States in the West. As a survivor of the Dawn, you must make your choice and enter the ranks of one or the other, if you are to find the shelter and support of a civilization.

Join the Consortium, or the Empire, fight to make yourself valuable to your allies, and mind not their motivation and propaganda: those are concerns for the past. In this troubled world shaken by unprecedented disaster, your only concern is survival.

# **FIRST PERSON HUD**

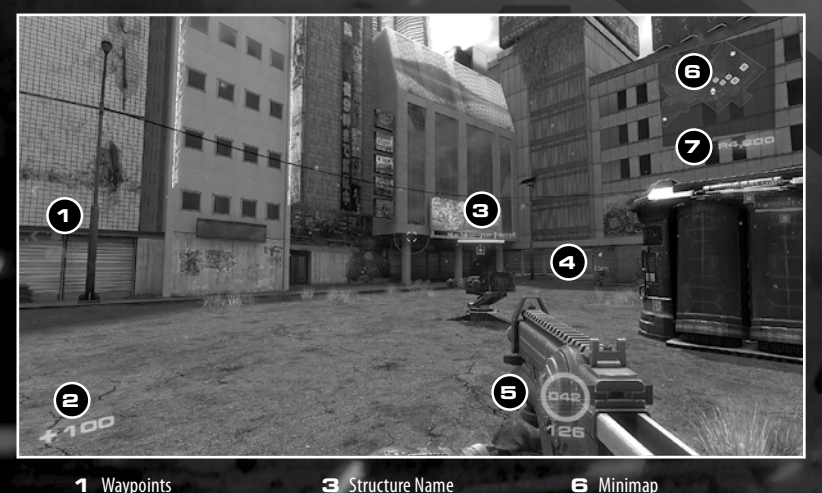

**1** Waypoints **2** Health

**4** Resource Point **5** Ammo Display **6** Minimap **7** Resource Counter

## Class Combat

The most important combat dynamic in Nuclear Dawn's universe is class interaction. As well as varying by size, speed, health and load-outs, player classes in Nuclear Dawn have special abilities that were designed to work against each other to create an impressive number of tactical combinations.

**Exo** class players are the slowest, and most armoured. They also carry the most powerful weapons, though they also require the most skill to bring to bear effectively. Exo class players can go into **lockdown** mode, becoming living turrets.

**STEALTH** class players are the fastest and least armoured players. Their weapons are meant for precise assassination and sniping, and their special ability is a **cloaking device** that turns them invisible to enemy eyes. Stealths are the premier Exo-killers.

**Assault** class players are moderately armoured, with a normal running speed. Their weapons cover the widest range of tactical options, and their special ability is a **tactical visor** that allows them to see cloaked Stealth class players. Assaults are the best Stealth killers in the game.

**SUPPORT** class players may be the least glamorous of all, but must not be underestimated. From medic to engineer kits, to flamethrower class, they carry the widest range of grenades, and have the ability to **see player and structure health** when appropriate in their kit. Support class players require the greatest skill to play, but also allow for the greatest tactical advantages of all classes.

# Real Time Strategy HUD

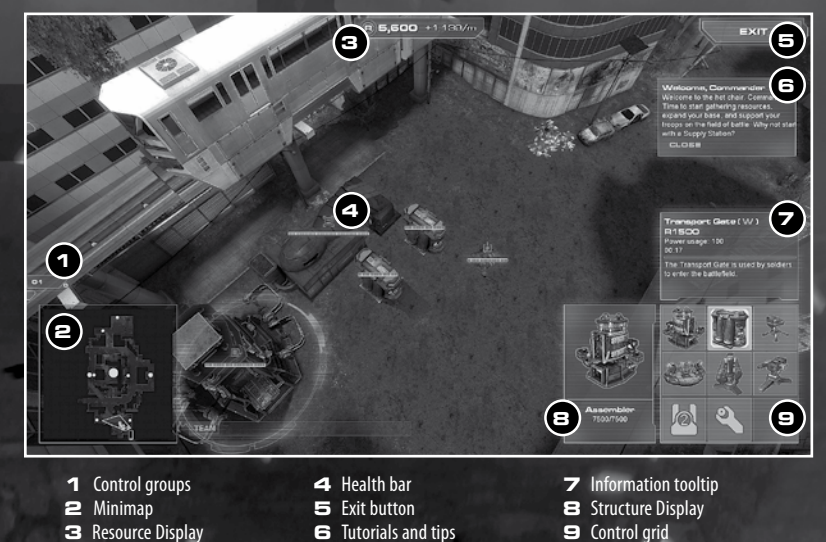

### **GAME MODES**

Nuclear Dawn ships with **Warfare** and **Team Deathmatch** game modes.

WARFARE is the full Nuclear Dawn experience, where players are arrayed in two teams, with one Commander each. Full RTS functionality is enabled, and the ultimate goal of the game is to destroy the enemy bunker.

In Warfare mode, players will be called to capture and hold resource points as their Commander advances and fortifies their base, until they can lay waste to their enemies' bases.

**Team Deathmatch** is a straightforward shoot-fest, with all RTS functions disabled. Players are arrayed in two teams that spawn at random locations on the maps, to fight each other to the total humiliation of the other team.

### **CREDITS**

**WAVE** 

#### **Interwave studios**

**Managing Director** Michiel Beenen

**FINANCE DIRECTOR** Alan de Klein

**Operations Director** Igor Raffaele

**Executive Producer**

Ben Palmer **Senior Software Engineer**

Olly Ginger

**Senior Software Engineer** James Gray

**Lead Level Designer** Jeroen van Werkhoven

**Lead Animator** Andrew Boetsma

**Lead Audio Artist** Michael Vondras

**Level Designer** Douglas Hamilton

**Press Officer** Robbert van der Lee

**Additional Staff Members**

Russ Briggeman Jr. Che Hamilton Stuart Kim Martin Konecny Brecht Lecluyse Jonatan Pöljö Tom Poon Spencer Rose Benjamin Salmi Matthias Schmidt Joe Swan Alan van Ryzin Travis Wright

*http://www.interwavestudios.com*

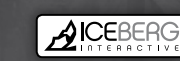

### **Iceberg Interactive**

**CEO** Erik Schreuder **Retail Sales Director** Howard Newmark

**Business Development Director** Raymond Snippe

**PR Manager** Marcela Koster

**Junior Product Manager** Lex Suurland

**Project Manager** Kimara Rouwit

**Assistant Online Marketing** Matthew Op 't Eijnde

**Assistant PR & Marketing** Patty Winder

**Art Director** Michael van Zijl

**Assistant Printed Materials** Ben van Brummelen

*www.iceberg-interactive.com www.iceberg-shop.com*

#### LIMITED SOFTWARE WARRANTY AND LICENSE AGREEMENT

This LIMITED SOFTWARE WARRANTY AND LICENSE AGREEMENT (this Agreement), including the Limited Warranty and other special provisions,<br>is a legal agreement between You (either an individual or an entity) and Iceberg Interacti ment to be bound by the terms of this Agreement. If You do not agree to the terms of this Agreement, promptly return the software packaging and the accompanying materials (including any hardware, manuals, other written materials and packaging) to the place You obtained them, along with your receipt, for a full refund.

Grant of Limited Non-Exclusive License. This Agreement permits You to use one (1) copy of the software program(s) (the SOFTWARE) included in this package for your personal use on a single home or portable computer. The SOFTWARE is in use on a computer when it is loaded into temporary memory (i.e., RAM) or installed into the permanent memory (e.g., hard disk, CDROM, or other storage device) of that computer. Installation on a network server is strictly prohibited, except under a special and separate network license obtained from Owner. This Agreement shall not serve<br>as such necessary special network license. Installation on a network server c This license is not a sale of the original SOFTWARE or any copy thereof. You may not sell, rent, lend or otherwise transfer the SOFTWARE and/or ACCOMPANYING MATERIALS to any other individual or entity.

Intellectual Property Ownership. Owner and/or our Licensors retain all right, title and interest to this SOFTWARE and the accompanying manual(s),<br>packaging and other written materials (collectively, the ACCOMPANYING MATERI trade secrets, trade names, proprietary rights, patents, titles, computer codes, audiovisual effects, themes, characters, character names, stories, dialog, settings, artwork, sound effects, musical works, and moral rights. The SOFTWARE and ACCOMPANYING MATERIALS are protected by EU

copyright law and applicable copyright laws and treaties throughout the World including the USA. All rights are reserved.<br>Restrictions. Other than as provided specifically in this Agreement, You are not permitted to copy o the SOFTWARE or ACCOMPANYING MATERIALS by sale or other transfer of ownership; rent, lease, or lend the SOFTWARE or ACCOMPANYING MATERIALS; or to display the SOFTWARE or ACCOMPANYING MATERIALS publicly. You are expressly prohibited from transmitting and or sharing the SOFTWARE or ACCOMPANYING MATERIALS electronically or otherwise over the Internet or through any other media or to any other party.<br>You are expressly prohibited from selling or otherwise using for profit any scenery, ma ENGINEER, DECOMPILE OR DISASSEMBLE THE SOFTWARE IN ANY WAY. Any copying of the SOFTWARE or ACCOMPANYING MATERIALS not

### specifically allowed in this Agreement is a violation of this Agreement. LIMITED WARRANTY AND WARRANTY DISCLAIMERS.

Owner warrants that the original Storage Media holding the SOFTWARE is free from defects in materials and workmanship under normal use and service for a period of ninety (90) days from the date of purchase as evidenced by Your receipt. If for any reason You find defects in the Storage Media, or if you are unable to install the SOFTWARE on your home or portable computer, You may return the SOFTWARE and all ACCOMPANYING<br>MATERIALS to the place You obtained it for a full refund. This limited warranty does n (ii) full refund of the price paid for this SOFTWARE.

By opening the sealed software packaging, installing and/or otherwise using the SOFTWARE and all ACCOMPANYING MATERIALS, you hereby<br>agree to waive any and all other remedies you may have at law or in equity. Any such remed

#### WARRANTY DISCLAIMERS.

EXCEPT FOR THE EXPRESS LIMITED WARRANTY SET FORTH ABOVE, OWNER MAKES NO WARRANTIES, EXPRESS OR IMPLIED, ORAL OR<br>WRITTEN, CONCERNING THE PRODUCTS ORANY COMPONENT PART THEREOF. ANY IMPLIED WARRANTIES THAT MAY BE IMPOSED BY A CABLE LAW ARE LIMITED IN ALL RESPECTS TO THE FULLEST EXTENT ALLOWED AND TO THE DURATION OF THE LIMITED WARRANTY. OWNER DOES NOT REPRESENT, WARRANT OR GUARANTEE THE QUALITY OR THE PERFORMANCE OF THE SOFTWARE OR ACCOMPANYING MATERIALS OTHER THAN AS SET FORTH IN THE ABOVE LIMITED WARRANTY. OWNER ALSO DOES NOT REPRESENT, WARRANT OR GUARANTEE THAT THE SOFTWARE OR ACCOMPANYING MATERIALS CAPABILITIES WILL MEET YOUR NEEDS OR THAT THE SOFTWARE WILL CONTINUOUSLY OPER-ATE, BE ERROR FREE, OR THAT PROBLEMS WILL BE CORRECTED. OWNER DOES NOT REPRESENT THAT THE SOFTWARE WILL OPERATE IN A MULTI-USER ENVIRONMENT. NO ORAL OR WRITTEN INFORMATION OR ADVICE GIVEN BY OWNER, ITS DEALERS, DISTRIBUTORS, DIRECTORS, OFFICERS, EMPLOYEES, AGENTS, CONTRACTORS OR AFFILIATES SHALL CREATE ANY OTHER WARRANTY OR EXTEND OR EXPAND THE SCOPE OF THIS WARRANTY. YOU MAY NOT RELY ON ANY SUCH INFORMATION OR ADVICE. SOME COUNTRIES DO NOT ALLOW LwwwIMITATIONS ON HOW LONG AN IMPLIED WARRANTY LASTS, SO THE ABOVE LIMITATION MAY NOT APPLY TO YOU. THIS LIMITED WARRANTY GIVES YOU SPECIFIC LEGAL RIGHTS AND YOU MAY ALSO HAVE OTHER STATUTORY RIGHTS WHICH MAY VARY FROM COUNTRY TO COUNTRY. LIABILITY LIMITATION.

To the maximum extent permitted by applicable law, and regardless of whether any remedy set forth herein fails of its essential purpose, IN NO EVENT WILL OWNER, ITS DIRECTORS, OFFICERS, EMPLOYEES, AGENTS OR AFFILIATES NOR ANYONE ELSE INVOLVED IN THE DEVELOPMENT, MANUFACTURE OR DISTRIBUTION OF THE SOFTWARE OR THE ACCOMPANYING MATERIALS BE LIABLE FOR ANY DAMAGES WHATSOEVER, INCLUDING WITHOUT LIMITATION, DIRECT OR INDIRECT, INCIDENTAL; OR CONSEQUENTIAL DAMAGES FOR PERSONAL INJURY, PERSONAL PROPERTY, LOSS OF BUSINESS PROFITS, BUSINESS INTERRUPTION, LOSS OF BUSINESS INFORMATION, LOSS OF TEXT OR DATA STORED IN OR USED WITH THE SOFTWARE INCLUDING THE COST OF RECOVERING OR REPRODUCING THE TEXT OR DATA, OR ANY OTHER PECUNIARY LOSS, ARISING FROM OR OUT OF THE USE OR INABILITY TO USE THIS SOFTWARE. THIS LIABILITY LIMITATION APPLIES EVEN IF YOU OR ANYONE ELSE HAS ADVISED OWNER OR ANY OF ITS AUTHORIZED REPRESENTATIVES OF THE POSSIBILITY OF SUCH DAMAGES. EVEN IF SUCH IS CAUSED BY, ARISES OUT OF OR RESULTS FROM THE ORDINARY, STRICT, SOLE OR CONTRIBUTORY NEGLIGENCE OF OWNER OR ITS DIREC-TORS, OFFICERS, EMPLOYEES, AGENTS, CONTRACTORS OR AFFILIATES. SOME COUNTRIES DO NOT ALLOW THE EXCLUSION OR LIMITATION OF INCIDENTAL OR CONSEQUENTIAL DAMAGES, SO THE ABOVE LIMITATION OR EXCLUSION MAY NOT APPLY TO YOU.

JURISDICTION: This agreement is governed by the laws of THE NETHERLANDS. In the event that any provision of this Agreement shall be held to be unenforceable, it shall be severed from, and in no way shall effect the validity or enforceability of the remaining provisions of this agreement. TERMINATION: This Agreement is valid until terminated. This Agreement ceases automatically (without any form of notice) if You do not comply with any Agreement provision. You can also end this Agreement by destroying the SOFTWARE and ACCOMPANYING MATERIALS and all copies and reproductions of the SOFTWARE and ACCOMPANYING MATERIALS and deleting and permanently purging the SOFTWARE from any client server or computer on which it has been installed.

### games from Iceberg Interactive that may interest you

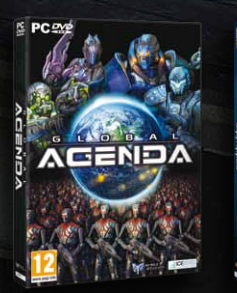

**8**

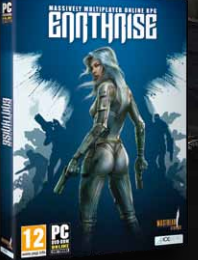

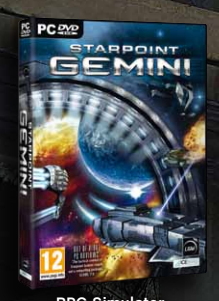

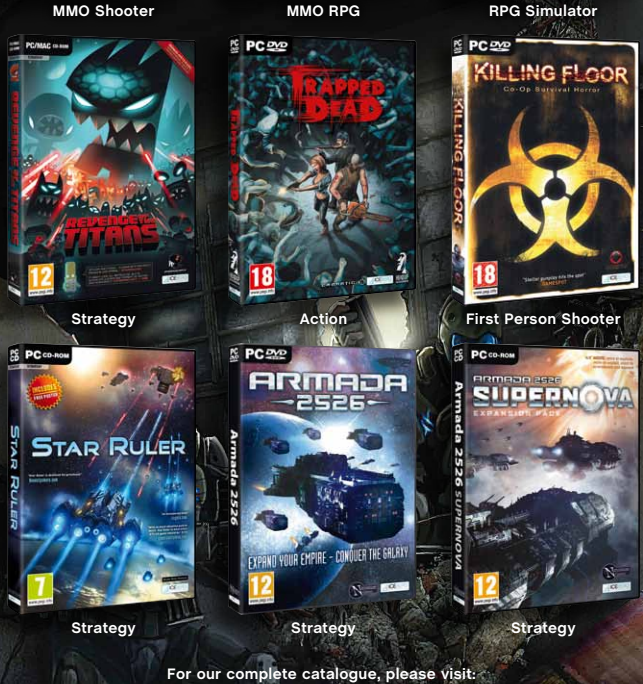

**For our complete catalogue, please visit: www.iceberg-interactive.com - www.iceberg-shop.com**

# **ACTIVATION CODE:**